# **Regulamin przedmiotu Sieci Komputerowe** *Zajęcia zdalne*

## **I) Informacje ogólne:**

Zajęcia laboratoryjne trwają 7 tygodni (laboratorium raz na dwa tygodnie).

- 1. Nowoczesny węzeł sieciowy: instalacja i administracja
- 2. Powłoka bash
- 3. Gniazda sieciowe I
- 4. Gniazda sieciowe II, odbiór projektu I, wybór projektu II
- 5. Logowanie za pomocą kluczy, firewall, rozproszony system plików
- 6. LAMP (Linux, Apache, MySQL, PHP) realizowane jako projekt
- 7. Odbiór projektu II, odbiór LAMP, poprawy

## **II) Organizacja zajęć laboratoryjnych:**

– przewidzianych jest 6+1 zajęć laboratoryjnych (6 regularnych spotkań);

– po każdych zajęciach (przed kolejnymi), oprócz zajęć 6 (LAMP) i 7 (dodatkowe), należy wypełnić test na platformie Moodle podsumowujący dane laboratorium

## **III)** Na **ocenę końcowa** przedmiotu wpływają :

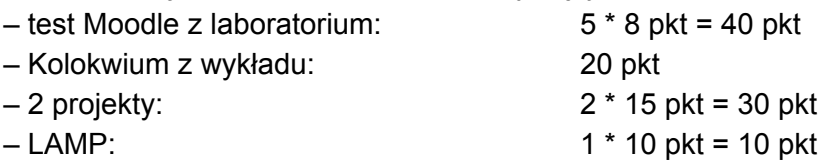

Łącznie: 100 pkt

By zaliczyć przedmiot należy:

- zdobyć ponad 50% sumy punktów z testów Moodle *oraz*
- zdobyć ponad 50% punktów z kolokwium z wykładu *oraz*
- zdobyć ponad 50% sumy punktów z projektów oraz LAMP

Ocena końcowa:

>= 51% - 3.0  $>= 61\% - 3.5$  $>= 71\% - 4.0$  $>= 81\% - 4.5$  $>= 91\% - 5.0$ 

## **Akcja PANDA 3**

Jeśli student posiada >= 51% całkowitej sumy punktów ORAZ zdobył ponad 50% za dwa z trzech wymienionych w warunkach zaliczenia elementów ORAZ zdobył ponad 30% z elementu trzeciego, możliwe jest zaliczenie z końcową oceną 3 (niezależnie od sumarycznej ilości punktów).

# **IV) Zasady oceniania**

## **1. Wejściówki**

Testy na platformie przeprowadzane są po zajęciach laboratoryjnych (wszystkich prócz ostatnich z LAMP). Sprawdzany materiał obejmuje tematy poruszane **na poprzednim laboratorium**. Wejściówki oceniane są w skali od 0 do 8 punktów.

## **2. Kolokwium z wykładu**

Kolokwium obejmuje odpowiedź na 20 pytań testowych z materiału poruszanego na wykładzie. Kolokwium odbywa się na ostatnim wykładzie. Kolokwium również będzie realizowane na platformie Moodle

## **3. Projekty**

## Projekt I

Należy **samodzielnie** napisać skrypt w bash spełniający podane wymagania. Projekt jest oceniany na 0 - 15 pkt.

Temat projektu jest wybierany na drugich zajęciach, oddawany zaś najpóźniej na zajęciach czwartych. Projekt jest oddawany indywidualnie przez każdego studenta (osobna sesja w MS Teams). Możliwe jest indywidualne umówienie się z prowadzącym w terminie innym niż termin zajęć, z zastrzeżeniem, że musi to nastąpić przed czwartymi zajęciami.

## **Praca niesamodzielna będzie oceniana na 0 pkt.**

## Projekt II

Należy w parach (ew. w zespole 3 osobowym) napisać aplikację która korzysta z gniazd sieciowych **w dowolnym języku programowania**. **Kluczowym elementem jest rozumienie działania gniazd sieciowych** oraz przesyłu informacji pomiędzy serwerem i klientem w programie przez **wszystkie** osoby w grupie. Każda z osób w grupie musi umieć uruchomić program, znać kod programu i potrafić wskazać kluczowe miejsca w kodzie (np. tworzenie gniazda czy wysłanie wiadomości) w trakcie oddawania projektu prowadzącemu. Projekt jest oceniany na 0 - 15 pkt.

Temat projektu jest wybierany na czwartych zajęciach. Na piątych zajęciach powinien być dostarczony konspekt projektu. Na zajęciach szóstych trzeba przedstawić prototyp projektu (wersję beta). Na siódmych zajęciach (dodatkowych) należy dostarczyć finalną wersję projektu wraz z instrukcją obsługi i dokumentacją.

Możliwe jest indywidualne umówienie się z prowadzącym w terminie innym niż termin zajęć, z zastrzeżeniem, że musi to nastąpić przed czwartymi zajęciami.

## **Praca niesamodzielna grupy będzie oceniana na 0 pkt.**

Aby zaliczyć część projektową trzeba uzyskać łącznie minimum 15.5 punktu z obu projektów. Aby uzyskać chociaż pół punkta z projektu, projekt należy zaliczyć (musi spełniać minimalne wymagania zadane przez prowadzącego). *Każdy tydzień opóźnienia przy oddawaniu projektu (zarówno I jak i II) zmniejsza maksymalną ilość punktów o 2, podobnie nieprzedstawienie na czas prototypu bądź specyfikacji.*

## **V) Poprawy**

Przewidywana jest jednorazowa poprawa:

- 1. Testów laboratoryjne (wszystkie 5 na raz).
- 2. Kolokwium wykładowe.

Do ostatecznej oceny brany pod uwagę jest wyższy wynik.